## **Least-Square Fitting**

*James R. Graham* 9/11/2009

## *A straight line fit*

Suppose that we have a set of *N* observations  $(x_i, y_i)$  where we believe that the measured value, *y*, depends linearly on *x*, i.e.,

$$
y = mx + c.
$$

our data what is the best from a Gaussian probability distribution function with standard deviation, Given our data, what is the best estimate of  $m$  and  $c$ ? Assume that  $x_i$  (the ...<br>. independent variable) is known exactly, and  $y_i$  (the dependent variable) is drawn corresponding to the straight line with the total minimum square deviation, i.e., the quantity  $\sigma_i = const.$  Under these circumstances the most likely values of *m* and *c* are those the quantity

$$
\chi^2 = \sum_i \left[ y_i - (mx_i + c) \right]^2
$$

is minimized when *m* and *c* have their most likely values. Figure 1 shows a typical deviation.

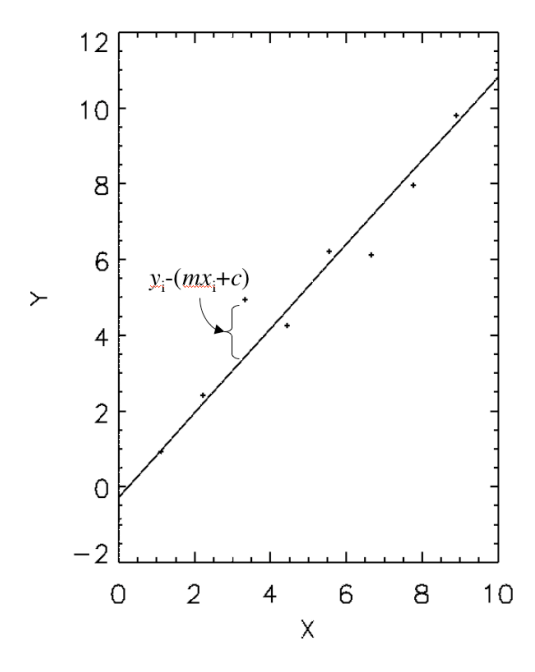

**Figure 1: Some data with a least squares fit to a straight line. A typical deviation is illustrated.**

Mathematically, the best values of *m* and *c* are found by solving the simultaneous equations,

$$
\frac{\partial}{\partial m}\chi^2=0, \quad \frac{\partial}{\partial c}\chi^2=0.
$$

Evaluating the derivatives yields

$$
\frac{\partial}{\partial m}\chi^2 = \frac{\partial}{\partial m}\sum_i [y_i - (mx_i + c)]^2 = 2m\sum_i x_i^2 + 2c\sum_i x_i - 2\sum_i x_i y_i = 0
$$
  

$$
\frac{\partial}{\partial c}\chi^2 = \frac{\partial}{\partial c}\sum_i [y_i - (mx_i + c)]^2 = 2m\sum_i x_i + 2cN - 2\sum_i y_i = 0.
$$

Which can conveniently be expressed in matrix form,

$$
\left(\begin{array}{cc} \sum x_i^2 & \sum x_i \\ \sum x_i & N \end{array}\right) \left(\begin{array}{c} m \\ c \end{array}\right) = \left(\begin{array}{c} \sum x_i y_i \\ \sum y_i \end{array}\right)
$$

and solved by multiplying both sides by the inverse,

$$
\binom{m}{c} = \left(\sum x_i^2 \sum x_i\right)^{-1} \left(\sum x_i y_i\right)^{1}
$$

The inverse can be computed analytically, or in IDL it is trivial to compute the inverse numerically, as follows.

## *Example IDL*

```
; Test least squares fitting by simulating some data.
nx = 20 (a) ; Number of data points
m = 1.0 ; Gradient
c = 0.0 ; Intercept
x = findgen(nx) ; Compute the independent variable
y = m*x + c + 1.0*randomn(iseed,nx) ; Compute the
                                   ; dependent
                                   ; variable and
                                   ; add Gaussian
                                   ; noise
plot,x,y,ps=1
; Construct the matrices
ma = [ [total(x^2), total(x)],[total(x), nx ] ]mc = [ [total(x*y)], [total(y)]]; Compute the gradient and intercept
md = invert(ma) ## mc
```
; Overplot the best fit oplot, x, md[0,0]\*x + md[0,1] end

See Figure 2 for the output of this program.

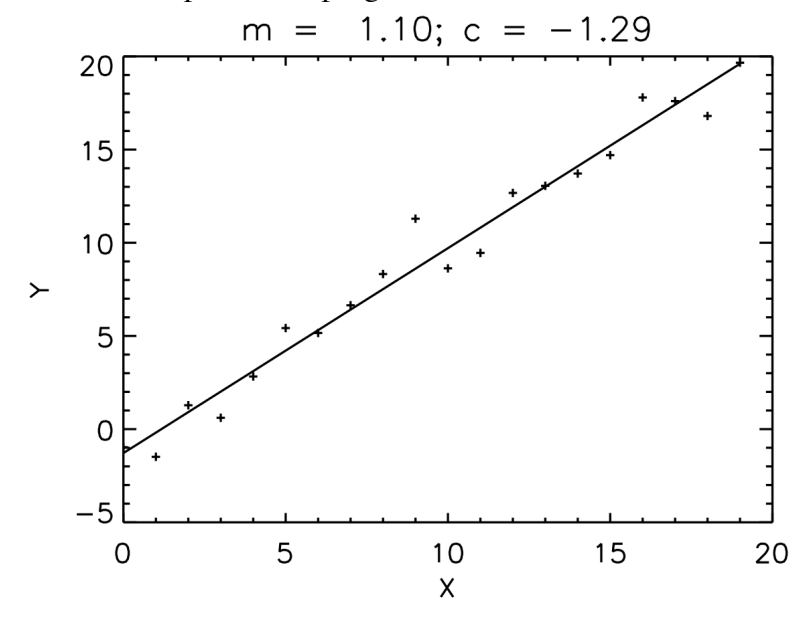

**Figure 2—Least squares straight line fit. The true values are m = 1 and c = 0.**